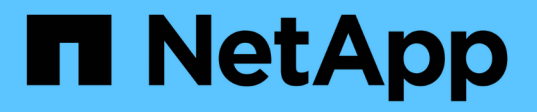

## **Fonctionnement des quotas avec les utilisateurs et les groupes**

ONTAP 9

NetApp April 24, 2024

This PDF was generated from https://docs.netapp.com/fr-fr/ontap/volumes/quotas-work-users-groupsconcept.html on April 24, 2024. Always check docs.netapp.com for the latest.

# **Sommaire**

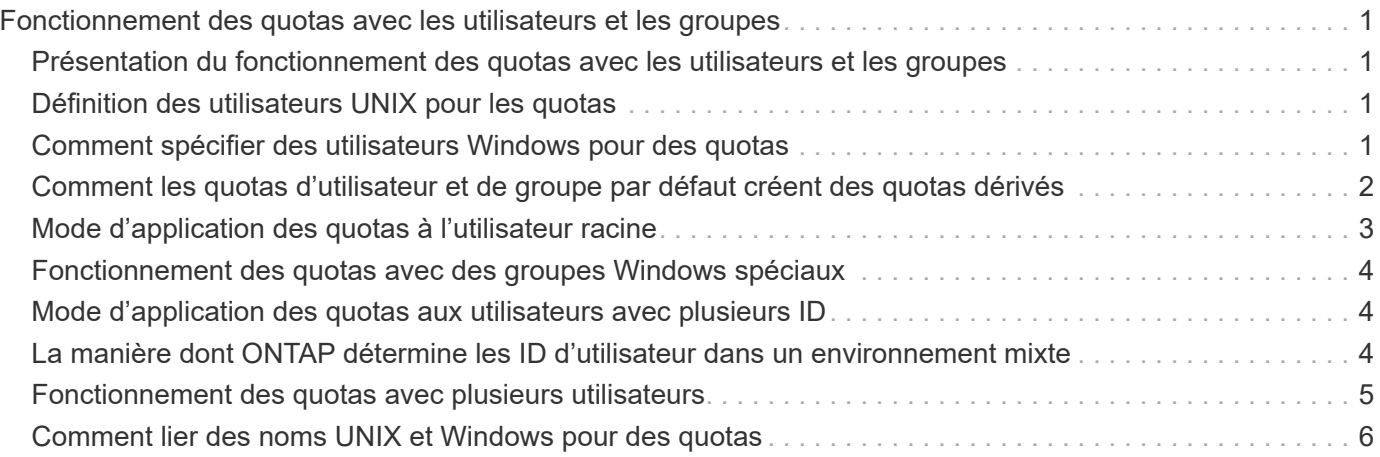

# <span id="page-2-0"></span>**Fonctionnement des quotas avec les utilisateurs et les groupes**

### <span id="page-2-1"></span>**Présentation du fonctionnement des quotas avec les utilisateurs et les groupes**

Lorsque vous spécifiez un utilisateur ou un groupe comme cible d'un quota, les limites imposées par ce quota sont appliquées à cet utilisateur ou ce groupe. Cependant, certains groupes spéciaux et utilisateurs sont traités différemment. Il existe différentes façons de spécifier les ID des utilisateurs, selon votre environnement.

### <span id="page-2-2"></span>**Définition des utilisateurs UNIX pour les quotas**

Vous pouvez spécifier un utilisateur UNIX pour un quota en utilisant l'un des trois formats suivants : le nom d'utilisateur, l'UID ou un fichier ou répertoire appartenant à l'utilisateur.

Pour spécifier un utilisateur UNIX pour un quota, vous pouvez utiliser l'un des formats suivants :

• Le nom d'utilisateur, tel que jsmith.

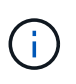

Vous ne pouvez pas utiliser un nom d'utilisateur UNIX pour spécifier un quota si ce nom comprend une barre oblique inverse (\) ou un signe @. Ceci est dû au fait que ONTAP traite les noms contenant ces caractères comme des noms Windows.

- L'UID, tel que 20.
- Le chemin d'accès d'un fichier ou d'un répertoire appartenant à cet utilisateur, de sorte que l'UID du fichier corresponde à celui de l'utilisateur.

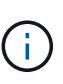

Si vous spécifiez un nom de fichier ou de répertoire, vous devez sélectionner un fichier ou un répertoire qui durera tant que le compte utilisateur reste sur le système.

La spécification d'un nom de fichier ou de répertoire pour l'UID n'entraîne pas ONTAP l'application d'un quota à ce fichier ou répertoire.

### <span id="page-2-3"></span>**Comment spécifier des utilisateurs Windows pour des quotas**

Vous pouvez spécifier un utilisateur Windows pour un quota en utilisant l'un des trois formats suivants : le nom Windows au format pré-Windows 2000, le SID, ou un fichier ou répertoire appartenant au SID de l'utilisateur.

Pour spécifier un utilisateur Windows pour un quota, vous pouvez utiliser l'un des formats suivants :

- Le nom Windows au format pré-Windows 2000.
- L'ID de sécurité (SID), tel qu'affiché par Windows sous forme de texte, tel que S-1-5-32-544.

• Nom d'un fichier ou d'un répertoire qui possède un ACL appartenant au SID de cet utilisateur.

Si vous spécifiez un nom de fichier ou de répertoire, vous devez sélectionner un fichier ou un répertoire qui durera tant que le compte utilisateur reste sur le système.

Pour que ONTAP puisse obtenir le SID à partir de la liste de contrôle d'accès, la liste de contrôle d'accès doit être valide.

Ĥ.

Si le fichier ou le répertoire existe dans un qtree de style UNIX, ou si le système de stockage utilise le mode UNIX pour l'authentification utilisateur, ONTAP applique le quota utilisateur à l'utilisateur dont **UID**, et non SID, correspond à celui du fichier ou du répertoire.

La spécification d'un nom de fichier ou de répertoire pour identifier un utilisateur pour un quota n'entraîne pas l'application par ONTAP d'un quota à ce fichier ou ce répertoire.

#### <span id="page-3-0"></span>**Comment les quotas d'utilisateur et de groupe par défaut créent des quotas dérivés**

Lorsque vous créez des quotas d'utilisateur ou de groupe par défaut, les quotas d'utilisateur ou de groupe dérivés correspondants sont automatiquement créés pour chaque utilisateur ou groupe qui possède des fichiers au même niveau.

Les quotas d'utilisateur et de groupe dérivés sont créés de l'une des manières suivantes :

- Un quota utilisateur par défaut sur un volume FlexVol crée des quotas utilisateur dérivés pour chaque utilisateur propriétaire d'un fichier n'importe où sur le volume.
- Un quota utilisateur par défaut sur un qtree crée des quotas d'utilisateur dérivés pour chaque utilisateur qui possède un fichier dans le qtree.
- Un quota de groupe par défaut sur un volume FlexVol crée des quotas de groupe dérivés pour chaque groupe qui possède un fichier n'importe où sur le volume.
- Un quota de groupe par défaut sur un qtree crée des quotas de groupe dérivés pour chaque groupe qui possède un fichier dans le qtree.

Si un utilisateur ou un groupe ne possède pas de fichiers au niveau d'un quota utilisateur ou groupe par défaut, les quotas dérivés ne sont pas créés pour l'utilisateur ou le groupe. Par exemple, si un quota utilisateur par défaut est créé pour qtree proj1 et que l'utilisateur jsmith possède des fichiers sur un qtree différent, aucun quota utilisateur dérivé n'est créé pour jsmith.

Les quotas dérivés ont les mêmes paramètres que les quotas par défaut, y compris les limites et le mappage des utilisateurs. Par exemple, si un quota utilisateur par défaut a une limite de disque de 50 Mo et que le mappage des utilisateurs est activé, tous les quotas dérivés résultant ont également une limite de disque de 50 Mo et un mappage des utilisateurs activés.

Cependant, il n'existe aucune limite dans les quotas dérivés pour trois utilisateurs et groupes spéciaux. Si les utilisateurs et groupes suivants possèdent des fichiers au niveau d'un quota utilisateur ou groupe par défaut, un quota dérivé est créé avec le même paramètre de mappage utilisateur que le quota utilisateur ou groupe par défaut, mais il ne s'agit que d'un quota de suivi (sans limites) :

- Utilisateur root UNIX (UID 0)
- Groupe racine UNIX (GID 0)

• Groupe Windows BUILTIN\Administrators

Comme les quotas pour les groupes Windows sont suivis comme des quotas d'utilisateur, un quota dérivé pour ce groupe est un quota d'utilisateur dérivé d'un quota d'utilisateur par défaut, et non d'un quota de groupe par défaut.

#### **Exemple de quotas d'utilisateur dérivés**

Si vous avez un volume où trois utilisateurs (fichiers root, jsmith et bob) sont propriétaires, et que vous créez un quota d'utilisateur par défaut sur le volume, ONTAP crée automatiquement trois quotas d'utilisateurs dérivés. Ainsi, une fois de nouveau initialisez les quotas sur le volume, quatre nouveaux quotas apparaissent dans le rapport quota :

```
cluster1::> volume quota report
   Vserver: vs1
                          ----Disk---- ----Files----- Quota
Volume Tree Type ID Used Limit Used Limit
Specifier
------- -------- ------ ------- ----- ----- ------ ------
---------
vol1 user * 0B 50MB 0 - *
vol1 user root 5B - 1 -
vol1 user jsmith 30B 50MB 10 - *
vol1 user bob 40B 50MB 15 - *
4 entries were displayed.
```
La première nouvelle ligne est le quota utilisateur par défaut que vous avez créé, qui est identifiable par l'astérisque (\*) comme ID. Les autres nouvelles lignes sont les quotas d'utilisateur dérivés. Les quotas dérivés pour jsmith et bob ont la même limite de disque de 50 Mo que le quota par défaut. Le quota dérivé pour l'utilisateur root est un quota de suivi sans limites.

### <span id="page-4-0"></span>**Mode d'application des quotas à l'utilisateur racine**

L'utilisateur root (UID=0) sur les clients UNIX est soumis à des quotas d'arborescence, mais pas à des quotas d'utilisateur ou de groupe. Cela permet à l'utilisateur root de prendre des actions pour le compte d'autres utilisateurs qui seraient autrement empêchés par un quota.

Lorsque root effectue un changement de propriété de fichier ou de répertoire ou une autre opération (comme UNIX) chown Commande) au nom d'un utilisateur avec moins de privilèges, ONTAP vérifie les quotas en fonction du nouveau propriétaire, mais ne signale pas d'erreurs ni n'arrête l'opération, même si les restrictions matérielles du nouveau propriétaire sont dépassées. Cela peut être utile lorsqu'une action administrative, telle que la récupération de données perdues, entraîne un dépassement temporaire des quotas.

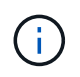

Une fois le transfert de propriété effectué, un système client signale une erreur d'espace disque si l'utilisateur tente d'allouer plus d'espace disque alors que le quota est encore dépassé.

### <span id="page-5-0"></span>**Fonctionnement des quotas avec des groupes Windows spéciaux**

Les quotas sont appliqués au groupe Everyone et au groupe BULTIN\Administrators différemment des autres groupes Windows.

La liste suivante décrit ce qui se produit si la cible de quota est un ID de groupe Windows spécial :

- Si la cible du quota est le groupe Everyone, un fichier dont l'ACL montre que le propriétaire est tout le monde est compté sous le SID pour tous.
- Si la cible du quota est BUILTIN\Administrators, l'entrée est considérée comme un quota utilisateur, pour le suivi uniquement.

Vous ne pouvez pas imposer de restrictions à BUILTIN\Administrators.

Si un membre de BUILTIN\Administrators crée un fichier, celui-ci appartient à BUILTIN\Administrators et est compté sous le SID pour BUILTIN\Administrators, et non pas le SID personnel de l'utilisateur.

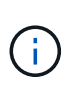

ONTAP ne prend pas en charge les quotas de groupe basés sur les ID de groupe Windows. Si vous spécifiez un ID de groupe Windows comme cible de quota, le quota est considéré comme un quota utilisateur.

#### <span id="page-5-1"></span>**Mode d'application des quotas aux utilisateurs avec plusieurs ID**

Un utilisateur peut être représenté par plusieurs ID. Vous pouvez définir un quota utilisateur unique pour un tel utilisateur en spécifiant une liste d'ID comme cible de quota. Un fichier appartenant à l'un de ces ID est soumis à la restriction du quota d'utilisateur.

Supposons qu'un utilisateur possède l'UID UNIX 20 et les ID Windows corp\john smith et Engineering\jsmith. Pour cet utilisateur, vous pouvez spécifier un quota où la cible de quota est une liste des ID UID et Windows. Lorsque cet utilisateur écrit sur le système de stockage, le quota spécifié s'applique, que l'écriture soit issue de l'UID 20, corp\john\_smith ou Engineering\jsmith.

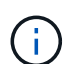

Des règles de quota distinctes sont considérées comme des cibles séparées, même si les ID appartiennent au même utilisateur. Par exemple, pour le même utilisateur, vous pouvez spécifier un quota qui limite l'UID 20 à 1 Go d'espace disque et un autre quota qui limite corp\john\_smith à 2 Go d'espace disque, même si les deux ID représentent le même utilisateur. ONTAP applique des quotas à UID 20 et corp\john\_smith séparément.

Dans ce cas, aucune limite n'est appliquée à Engineering\jsmith, même si des limites sont appliquées aux autres ID utilisés par le même utilisateur.

### <span id="page-5-2"></span>**La manière dont ONTAP détermine les ID d'utilisateur dans un environnement mixte**

Si des utilisateurs accèdent à votre stockage ONTAP à partir de clients Windows et UNIX, la sécurité Windows et UNIX sont utilisées pour déterminer la propriété des

fichiers. Plusieurs facteurs déterminent si ONTAP utilise un ID UNIX ou Windows lors de l'application de quotas d'utilisateur.

Si le style de sécurité du volume qtree ou FlexVol qui contient le fichier est uniquement NTFS ou UNIX, le style de sécurité détermine le type d'ID utilisé lors de l'application de quotas d'utilisateur. Pour les qtrees avec le style de sécurité mixte, le type d'ID utilisé est déterminé par le type d'ACL du fichier.

Le tableau suivant récapitule le type d'ID utilisé :

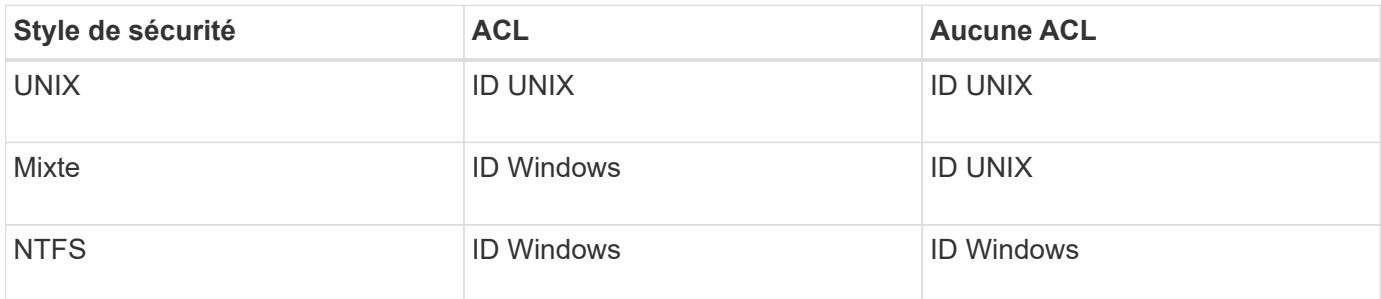

#### <span id="page-6-0"></span>**Fonctionnement des quotas avec plusieurs utilisateurs**

Lorsque vous placez plusieurs utilisateurs dans la même cible de quota, les limites de quota définies par ce quota ne sont pas appliquées à chaque utilisateur ; dans ce cas, les limites de quota sont partagées entre tous les utilisateurs répertoriés dans la cible de quota.

Contrairement aux commandes permettant de gérer des objets, telles que les volumes et les qtrees, vous ne pouvez pas renommer une cible de quota, y compris un quota multi-utilisateurs. Cela signifie qu'après la définition d'un quota multi-utilisateurs, vous ne pouvez pas modifier les utilisateurs dans la cible du quota et vous ne pouvez pas ajouter d'utilisateurs à une cible ou supprimer des utilisateurs d'une cible. Si vous souhaitez ajouter ou supprimer un utilisateur d'un quota multi-utilisateurs, le quota contenant cet utilisateur doit être supprimé et une nouvelle règle de quota avec l'ensemble des utilisateurs dans la cible définie.

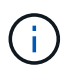

Si vous combinez des quotas d'utilisateur distincts en un quota multi-utilisateurs, vous pouvez activer la modification en redimensionnant les quotas. Cependant, si vous souhaitez supprimer des utilisateurs d'une cible de quota avec plusieurs utilisateurs ou ajouter des utilisateurs à une cible qui a déjà plusieurs utilisateurs, vous devez réinitialiser les quotas avant que la modification ne prenne effet.

#### **Exemple de plusieurs utilisateurs dans une règle de quotas**

Dans l'exemple suivant, deux utilisateurs sont répertoriés dans l'entrée quota. Les deux utilisateurs peuvent utiliser jusqu'à 80 Mo d'espace combiné. Si l'un utilise 75 Mo, l'autre ne peut utiliser que 5 Mo.

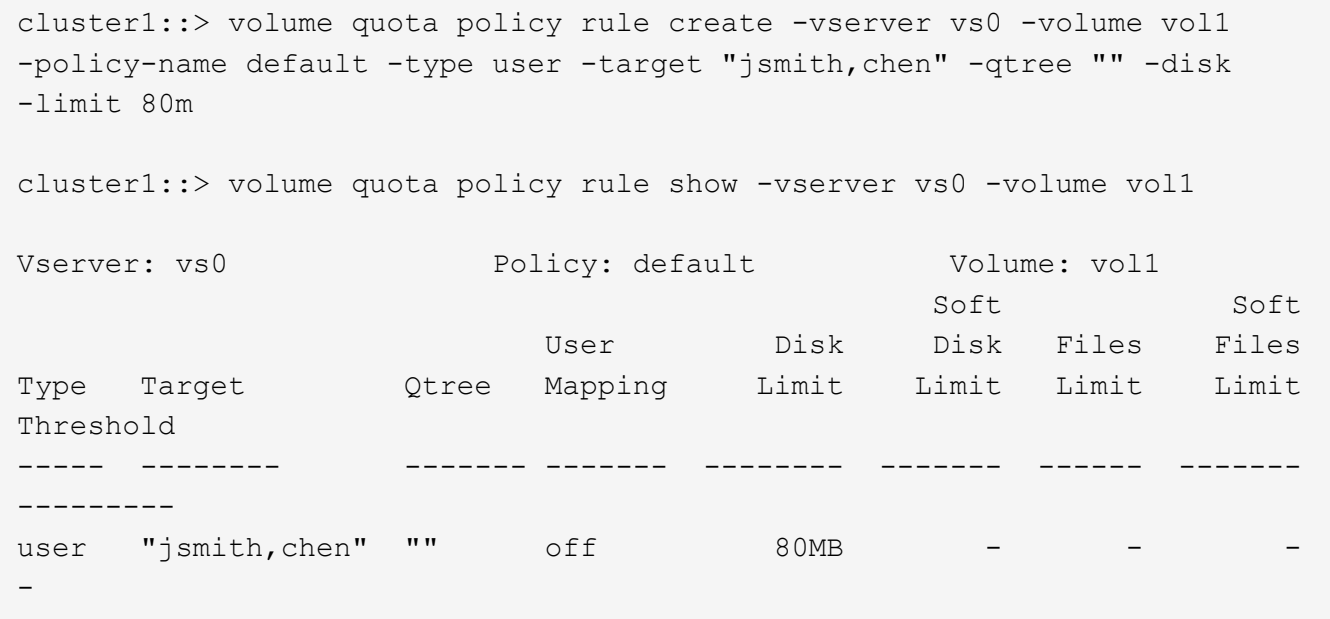

#### <span id="page-7-0"></span>**Comment lier des noms UNIX et Windows pour des quotas**

Dans un environnement mixte, les utilisateurs peuvent se connecter en tant qu'utilisateurs Windows ou UNIX. Vous pouvez configurer des quotas pour reconnaître que l'ID UNIX et l'ID Windows d'un utilisateur représentent le même utilisateur.

Les quotas pour le nom d'utilisateur Windows sont mappés vers un nom d'utilisateur UNIX, ou vice versa, lorsque les deux conditions suivantes sont remplies :

- Le user-mapping le paramètre est défini sur « on » dans la règle de quotas pour l'utilisateur.
- Les noms d'utilisateur ont été mappés avec le vserver name-mapping commandes.

Lorsqu'un nom UNIX et Windows sont mappés ensemble, ils sont traités comme la même personne pour déterminer l'utilisation d'un quota.

#### **Informations sur le copyright**

Copyright © 2024 NetApp, Inc. Tous droits réservés. Imprimé aux États-Unis. Aucune partie de ce document protégé par copyright ne peut être reproduite sous quelque forme que ce soit ou selon quelque méthode que ce soit (graphique, électronique ou mécanique, notamment par photocopie, enregistrement ou stockage dans un système de récupération électronique) sans l'autorisation écrite préalable du détenteur du droit de copyright.

Les logiciels dérivés des éléments NetApp protégés par copyright sont soumis à la licence et à l'avis de nonresponsabilité suivants :

CE LOGICIEL EST FOURNI PAR NETAPP « EN L'ÉTAT » ET SANS GARANTIES EXPRESSES OU TACITES, Y COMPRIS LES GARANTIES TACITES DE QUALITÉ MARCHANDE ET D'ADÉQUATION À UN USAGE PARTICULIER, QUI SONT EXCLUES PAR LES PRÉSENTES. EN AUCUN CAS NETAPP NE SERA TENU POUR RESPONSABLE DE DOMMAGES DIRECTS, INDIRECTS, ACCESSOIRES, PARTICULIERS OU EXEMPLAIRES (Y COMPRIS L'ACHAT DE BIENS ET DE SERVICES DE SUBSTITUTION, LA PERTE DE JOUISSANCE, DE DONNÉES OU DE PROFITS, OU L'INTERRUPTION D'ACTIVITÉ), QUELLES QU'EN SOIENT LA CAUSE ET LA DOCTRINE DE RESPONSABILITÉ, QU'IL S'AGISSE DE RESPONSABILITÉ CONTRACTUELLE, STRICTE OU DÉLICTUELLE (Y COMPRIS LA NÉGLIGENCE OU AUTRE) DÉCOULANT DE L'UTILISATION DE CE LOGICIEL, MÊME SI LA SOCIÉTÉ A ÉTÉ INFORMÉE DE LA POSSIBILITÉ DE TELS DOMMAGES.

NetApp se réserve le droit de modifier les produits décrits dans le présent document à tout moment et sans préavis. NetApp décline toute responsabilité découlant de l'utilisation des produits décrits dans le présent document, sauf accord explicite écrit de NetApp. L'utilisation ou l'achat de ce produit ne concède pas de licence dans le cadre de droits de brevet, de droits de marque commerciale ou de tout autre droit de propriété intellectuelle de NetApp.

Le produit décrit dans ce manuel peut être protégé par un ou plusieurs brevets américains, étrangers ou par une demande en attente.

LÉGENDE DE RESTRICTION DES DROITS : L'utilisation, la duplication ou la divulgation par le gouvernement sont sujettes aux restrictions énoncées dans le sous-paragraphe (b)(3) de la clause Rights in Technical Data-Noncommercial Items du DFARS 252.227-7013 (février 2014) et du FAR 52.227-19 (décembre 2007).

Les données contenues dans les présentes se rapportent à un produit et/ou service commercial (tel que défini par la clause FAR 2.101). Il s'agit de données propriétaires de NetApp, Inc. Toutes les données techniques et tous les logiciels fournis par NetApp en vertu du présent Accord sont à caractère commercial et ont été exclusivement développés à l'aide de fonds privés. Le gouvernement des États-Unis dispose d'une licence limitée irrévocable, non exclusive, non cessible, non transférable et mondiale. Cette licence lui permet d'utiliser uniquement les données relatives au contrat du gouvernement des États-Unis d'après lequel les données lui ont été fournies ou celles qui sont nécessaires à son exécution. Sauf dispositions contraires énoncées dans les présentes, l'utilisation, la divulgation, la reproduction, la modification, l'exécution, l'affichage des données sont interdits sans avoir obtenu le consentement écrit préalable de NetApp, Inc. Les droits de licences du Département de la Défense du gouvernement des États-Unis se limitent aux droits identifiés par la clause 252.227-7015(b) du DFARS (février 2014).

#### **Informations sur les marques commerciales**

NETAPP, le logo NETAPP et les marques citées sur le site<http://www.netapp.com/TM>sont des marques déposées ou des marques commerciales de NetApp, Inc. Les autres noms de marques et de produits sont des marques commerciales de leurs propriétaires respectifs.